<span id="page-0-0"></span>Применение обучения с подкреплением для персонализации семантического поиска при полуавтоматическом составлении тематических подборок научных статей

Гришанов Алексей

Московский физико-технический институт Физтех-школа прикладной математики и информатики Факультет управления и прикладной математики Кафедра «Интеллектуальные системы»

Научный руководитель д.ф.-м.н., К. В. Воронцов

Научный консультант, А. О. Янина

#### Москва 2021 г.

**<何 > <ミ > <ミ >** 

 $2990$ 

#### Заданы:

- $U = \big\{ u_j | u_j \in \mathbb{R}^k, j \in 1, \ldots n_{users} \big\}$  множество субъектов (пользователей/users), для удобства преобразованных в векторы.
- $I=\left\{ {i_{j}} \right|\;i_{j} \in \mathbb{R}^{k},\;j\in 1,\ldots n_{items}\right\}$  множество объектов (рекомендуемых фильмов/items), преобразованных в векторы той же размерности, что и пользователи.

•  $R = ||r_{ui}||$  — матрица рейтингов размера  $n_{users} \times n_{items}$ ,  $r_{ui} \in 1, 5$ Для каждого пользователя  $u \in U$  требуется построить список объектов  $y = \left\{y_j\right\}_{j=1}^N$ , ранжированных по релевантности.

#### Критерии качества:

$$
HR\mathbb{Q}p(y) = \sum_{j=1}^p rel_{y_j}; \qquad DCG\mathbb{Q}p(y) = \sum_{j=1}^p \frac{rel_{y_j}}{\log_2(j+1)},
$$

где  $rel_{v_i} = 1$ , если объект  $y_i$  релевантен  $(r_{ui} > 3)$ , иначе 0.

**Заданы:** множество S состояний среды, множество A доступных действий агента, функция награды  $\mathcal{R}: \mathcal{S} \times \mathcal{A} \times \mathcal{S} \rightarrow \mathbb{R}$ .

В момент времени t агент наблюдает состояние среды  $s_t \in \mathcal{S}$ , совершает действие  $a_t \in A$  в соответствии со свой стратегией (политикой, policy)  $\pi:~\mathcal{S}\times\mathcal{A}\rightarrow[0,1]=\mathbb{P}(a_t|s_t)$ , переходит в состояние  $s_{t+1}$  и получает награду  $r_t$ .

Цель:

$$
J(\theta) = \mathbb{E}_{\pi_{\theta}}\left[\sum_{k=0}^{\infty} \gamma^k r_{t+k}\right] \to \max_{\pi_{\theta}},
$$

где  $\gamma \in [0, 1)$  — параметр, гарантирующий, что бесконечная сумма не будет расходиться при конечных значениях награды.

← ロン→ ← 同 > + ヨ > + ヨ > - ヨ - つ Q Q →

## Рекомендательная среда

• Состояние

$$
s = [u, u \otimes \{w_i i_l | l = 1, ..., n\},
$$
  

$$
\{w_i i_l | l = 1, ..., n\} \in \mathbb{R}^{3k},
$$

где  $w_l$  — веса понижающего размерность слоя, а символом ⊗ обозначено поэлементное

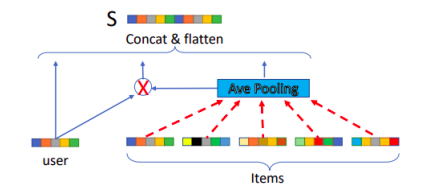

イロメ イ押 トイヨ トイヨメ

произведение.

6

<sup>2</sup> Рекомендуется объект, скалярное произведение которого с вектором a наибольшее:

Actions is defined with parameters vector  $a \in \mathbb{R}^k$ .

$$
i = \underset{i_j \in \mathcal{A}}{\text{argmax}} i_j a^T
$$

$$
r = \begin{cases} 1, & \text{if rating} > 3 \\ 0, & \text{else} \end{cases}
$$

здесь  $r_t \in \mathcal{R}$ ,  $r_{ui} \in \mathcal{R}$ .

 $QQ$ 

## <span id="page-4-0"></span>Методы обучения с подкреплением

Агенты в обучении с подкреплением моделируют хотя бы одну из трёх компонент:

- политика (policy)
- функция ценности (value function)
- модель среды (environment model)

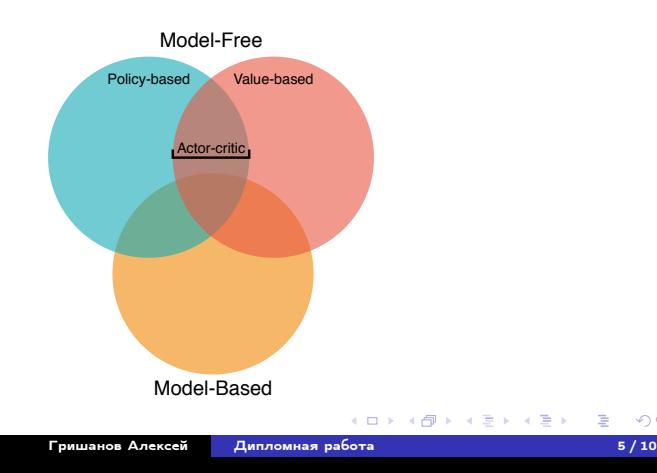

 $299$ (語) -

## <span id="page-5-0"></span>Преимущество детерминированной политики

Введём функцию ценности:

$$
V^{\pi}(s) = \mathbb{E}_{\pi} \left[ \sum_{k=0}^{\infty} \gamma^{k} r_{t+k+1} \mid s_{t} = s \right]
$$

и Q-функцию:

$$
Q^{\pi}(s, a) = \mathbb{E}_{\pi} \left[ \sum_{k=0}^{\infty} \gamma^{k} r_{t+k+1} \mid s_{t} = s, a_{t} = a \right]
$$

 $\nabla_{\theta}J(\theta)$  можно рассчитать следующим образом (считая  $\pi_{\theta}$ дифференцируемой по  $\theta$ ):

$$
\nabla_{\theta} J(\theta) = \mathbb{E}_{s \sim \rho^{\pi}, a \sim \pi_{\theta}} \left[ \nabla_{\theta} \log \pi_{\theta}(a|s) Q^{\pi}(s, a) \right],
$$
где 
$$
\rho^{\pi}(s) = \sum_{t=1}^{\infty} \gamma^{t-1} \mathbb{P}(s_t = s|s_0, \pi)
$$
Детерминирования полика требует интегрирования только по  
состояниям среды:

$$
\nabla_{\theta} J(\theta) = \mathbb{E}_{s \sim \rho^{\pi}} \left[ \nabla_{a} Q(s, a) \vert_{a = \pi(s)} \nabla_{\theta^{\pi}} \pi(s) \right]_{s = s \times \mathbb{E}^{s \times \mathbb{E}^{s}}
$$

 $299$ 

# <span id="page-6-0"></span>DDPG with noise

#### Algorithm 1 Deep Deterministic Policy Gradient (DDPG).

ı: Инициализировать критик $Q_{\theta^Q}(s,a)$ весом $\theta^Q$ и актор $\pi_{\theta^\pi}(s)$ весом $\theta^\pi$ 

- 2: Инициализировать  $Q'$  весом  $\theta^{Q'} = \theta^Q$  и  $\pi'$  весом  $\theta^{\pi'} = \theta^{\pi}$
- з: Инициализировать буфер В
- 4: for episode =  $1, \ldots, M$  do
- $5:$ for  $t = 1, \ldots, N$  do
- Выбрать действие  $a_t = \textbf{GetNoisyAction}(\pi_{\theta^{\pi}}(s_t))$  в соответствии 6: с текущей политикой и добавочным шумом
- Сделать действие  $a_t$ , получить награду  $r_t$ , перейти в состояние  $7:$  $s_{t+1}$

8: Coxpanить 
$$
(s_t, a_t, r_t, s_{t+1})
$$
 B B

- Сэмплировать N штук  $(s_i, a_i, r_i, s_{i+1})$  из B  $9:$
- Вычислить  $y_i = r_i + \gamma Q'(s_{i+1}, \pi'(s_{i+1}))$  $10:$
- Обновить критик, минимизируя  $L = \frac{1}{N} \sum_{i} (y_i Q_{\theta} Q(s_i, a_i))^2$  $11:$
- Обновить актор, используя сэмплированный градиент политики:  $12:$

$$
\nabla_{\theta^{\pi}} J \approx \frac{1}{N} \sum_{i} \nabla_{a} Q(s, a)|_{s=s_{i}, a=\pi(s_{i})} \nabla_{\theta^{\pi}} \pi(s)|_{s=s_{i}}
$$

Обновить веса:  $13:$ 

$$
\theta^{Q'} = \tau \theta^{Q'} + (1 - \tau)\theta^{Q'}
$$

$$
\theta^{\pi'} = \tau \theta^{\pi'} + (1 - \tau)\theta^{\pi}
$$

end for  $14:$ 

15: end for

GB.

 $2990$ 

 $\left\{ \begin{array}{ccc} 1 & 0 & 0 \\ 0 & 1 & 0 \end{array} \right.$  ,  $\left\{ \begin{array}{ccc} \frac{1}{2} & 0 & 0 \\ 0 & 0 & 0 \end{array} \right.$ 

- Action space noise
	- **4** Gaussian noise  $\mathsf{GetNoisyAction}(\pi_{\theta^{\pi}}(\pmb{\mathit{s}}_t)) = \pi_{\theta^{\pi}}(\pmb{\mathit{s}}_t) + \mathcal{N}(0, \sigma^2 \textbf{I})$
	- **2** Ornstein-Uhlenbeck noise  $\text{GetNoisvAction}(\pi_{\theta^{\pi}}(s_t)) = \pi_{\theta^{\pi}}(s_t) + \mathcal{O}U(\sigma)$

**•** [Parameter space noise](https://openai.com/blog/better-exploration-with-parameter-noise/)  $\text{GetNoisyAction}(\pi_{\theta^{\pi}}(s_t)) = \text{GetNoisyAction}(\pi_{\theta^{\pi}}(s_t))$  $\tilde{\theta^\pi} = \theta^\pi + \mathcal{N}(0, \sigma^2 \mathbf{I})$ 

 $QQ$ (語) -

K ロ ▶ K 何 ▶ K ヨ ▶ K ヨ ▶ ...

### Семейство случайных процессов для шума

Процесс Орнштейна-Уленбека может быть задан следующей системой дифференциальных уравнений:

$$
dP_t = \theta(\mu - P_t) dt + \sigma dW_t
$$

где  $\theta > 0$ ,  $\sigma > 0$  и  $\mu \in \mathbb{R}$  — параметры и  $W_t$  — винеровский процесс.

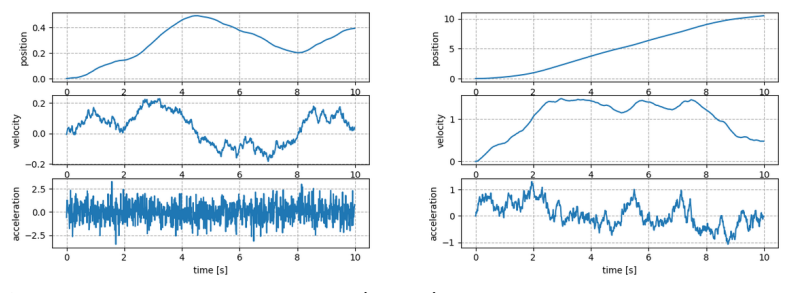

Сравнение гауссовского шума (слева) и шума из процесса Орнштейна — Уленбека (адаптировано с сайта [quora.com\)](https://www.quora.com/Why-do-we-use-the-Ornstein-Uhlenbeck-Process-in-the-exploration-of-DDPG)

 $QQ$ 

# <span id="page-9-0"></span>Пример графиков обучения (ОУ,  $\sigma = 0.2$ )

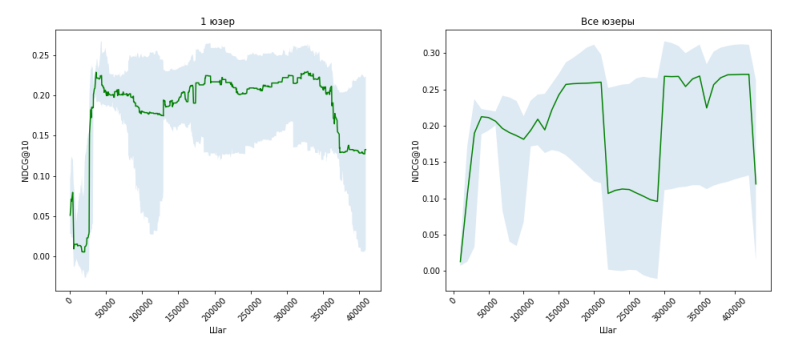

Слева качество измерялось по рейтингам одного случайного фиксированного пользователя, справа — по всем тестовых данных. Голубое затемнение — стандартное отклонение по 3 запускам.

 $QQ$